## ANEXO iI À PORTARIA SEFAZ Nº 1.105, de 10 de dezembro de 2020.

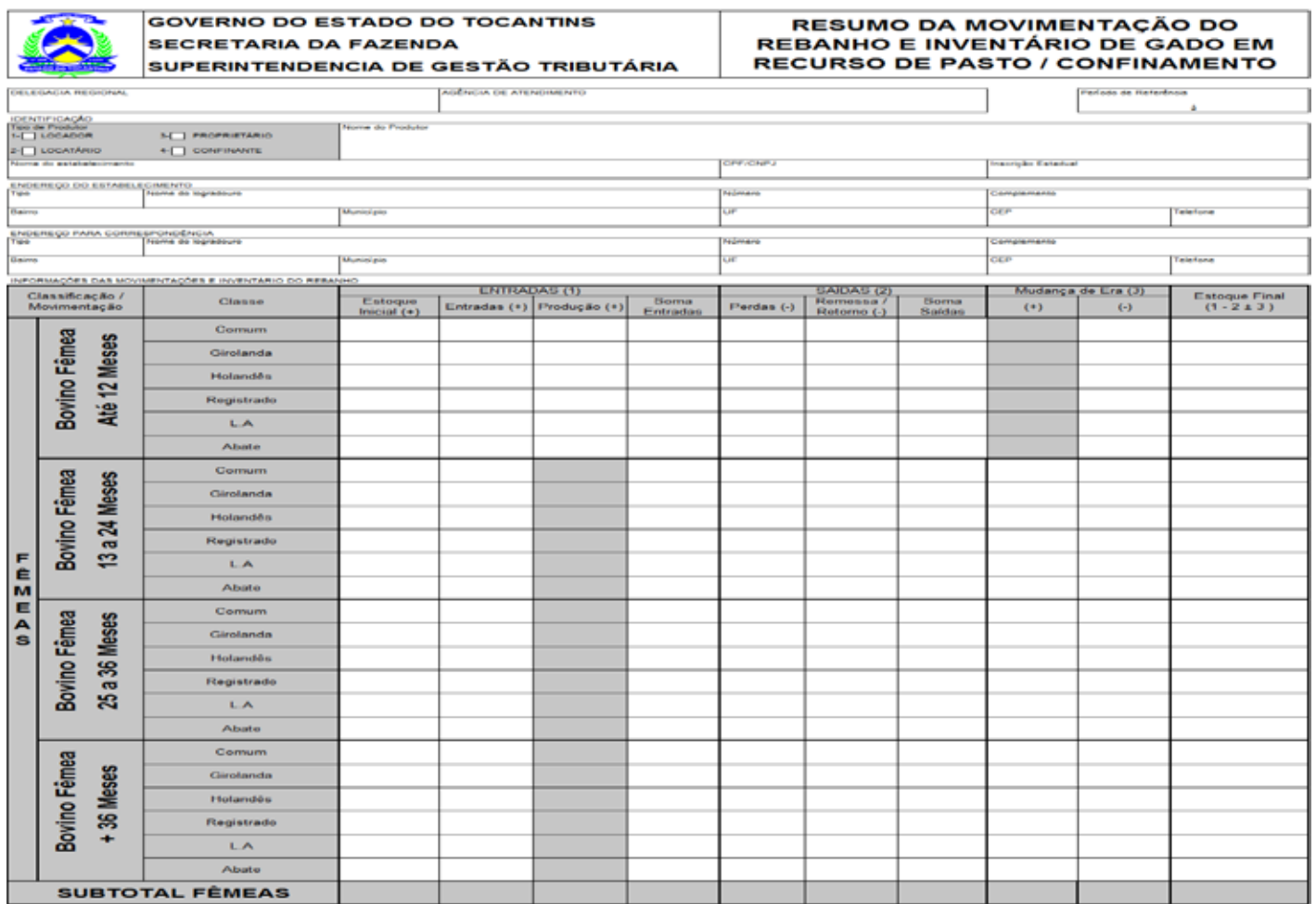

#### **GOVERNO DO ESTADO DO TOCANTINS** RESUMO DA MOVIMENTAÇÃO DO **SECRETARIA DA FAZENDA REBANHO E INVENTÁRIO DE GADO EM** RECURSO DE PASTO / CONFINAMENTO SUPERINTENDENCIA DE GESTÃO TRIBUTÁRIA

н.

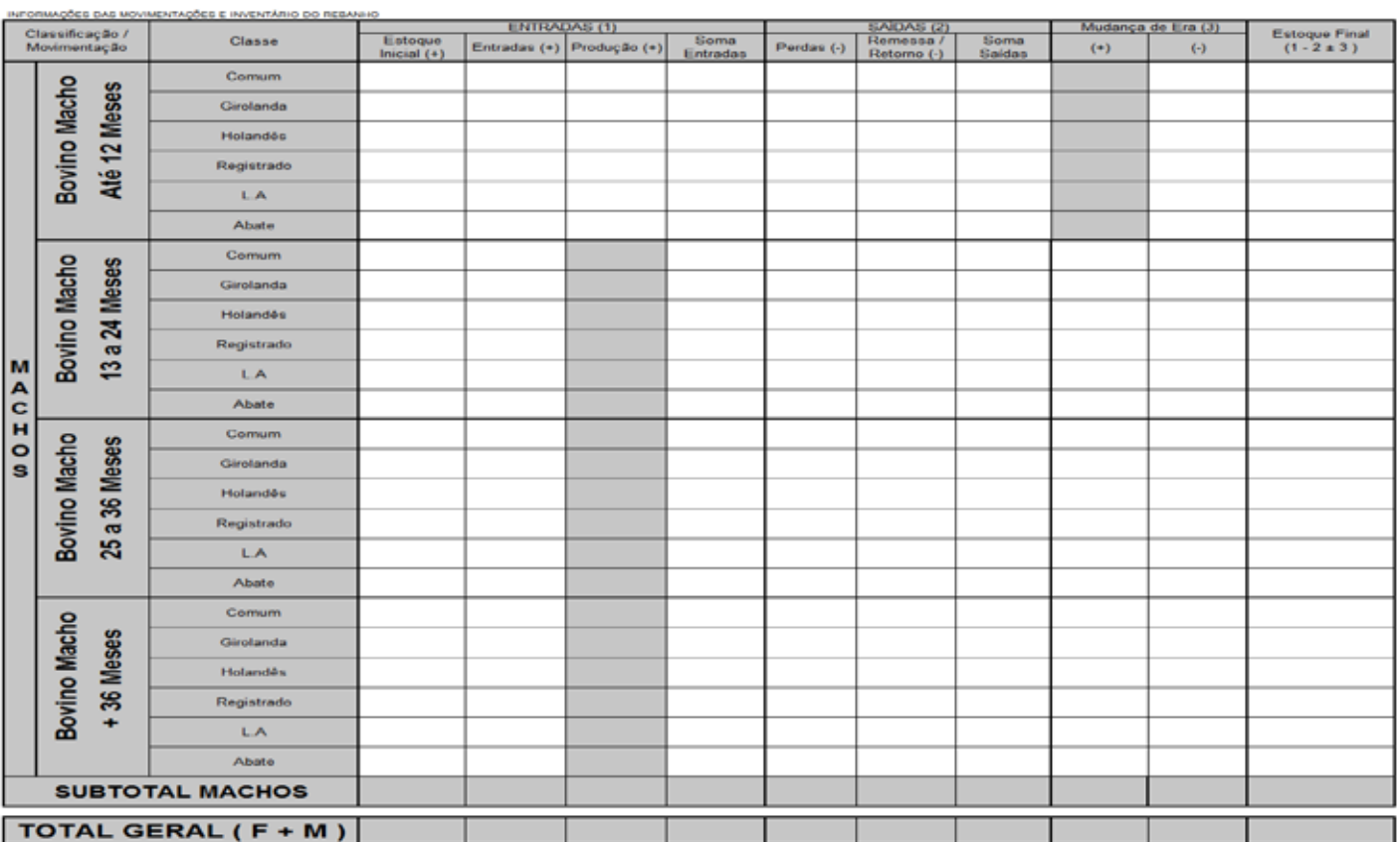

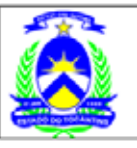

**BROOK POR JEE** 

# **GOVERNO DO ESTADO DO TOCANTINS**

## **SECRETARIA DA FAZENDA**

SUPERINTENDENCIA DE GESTÃO TRIBUTÁRIA

# RESUMO DA MOVIMENTAÇÃO DO REBANHO E INVENTÁRIO DE GADO EM **RECURSO DE PASTO / CONFINAMENTO**

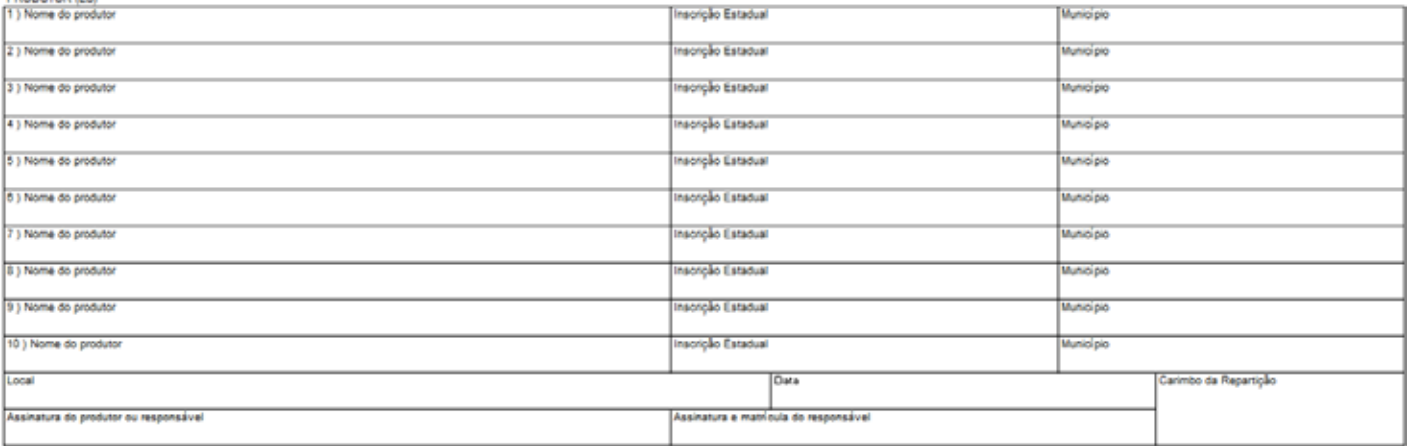